## *Fiery ® API*

**Andreal of The Long T** 

# Crie a solução ideal para a sua empresa.

#### O Fiery API possibilita a criação de novos aplicativos personalizados para o gerenciamento da impressão digital

Com o Fiery® API (interface de programação de aplicativo), você interage facilmente com os servidores Fiery usando os seus próprios aplicativos. Desenvolva rapidamente aplicativos únicos para navegadores da Web, Windows®, Mac®, Linux®, iOS®, Android® e outras plataformas usando linguagens de programação e ferramentas de desenvolvimento de sua preferência. Estruturada com base em modernas tecnologias da Web, como WebSocket, o Fiery API permite uma interação ao vivo e bidirecional, além de aderir ao conhecido estilo arquitetônico REST (Representational State Transfer), por meio do qual os desenvolvedores podem conduzir chamadas de API com métodos HTTP simples.

- Recupere os dados do registro da tarefa do servidor Fiery para efetuar cálculos contábeis e monitorar suprimentos com uma única linha de código.
- Controle ações como processamento, impressão e exclusão de tarefas específicas ou de todas as tarefas nos seus servidores Fiery.
- Envie tarefas a seus servidores Fiery a partir dos seus aplicativos através de um simples comando.
- Recupere o status atual de consumíveis da impressora e o andamento da tarefa para gerar seus próprios relatórios da impressora em tempo real.
- Acesse imagens de visualização de uma tarefa processada para executar uma prova básica usando suas ferramentas e aplicativos personalizados.

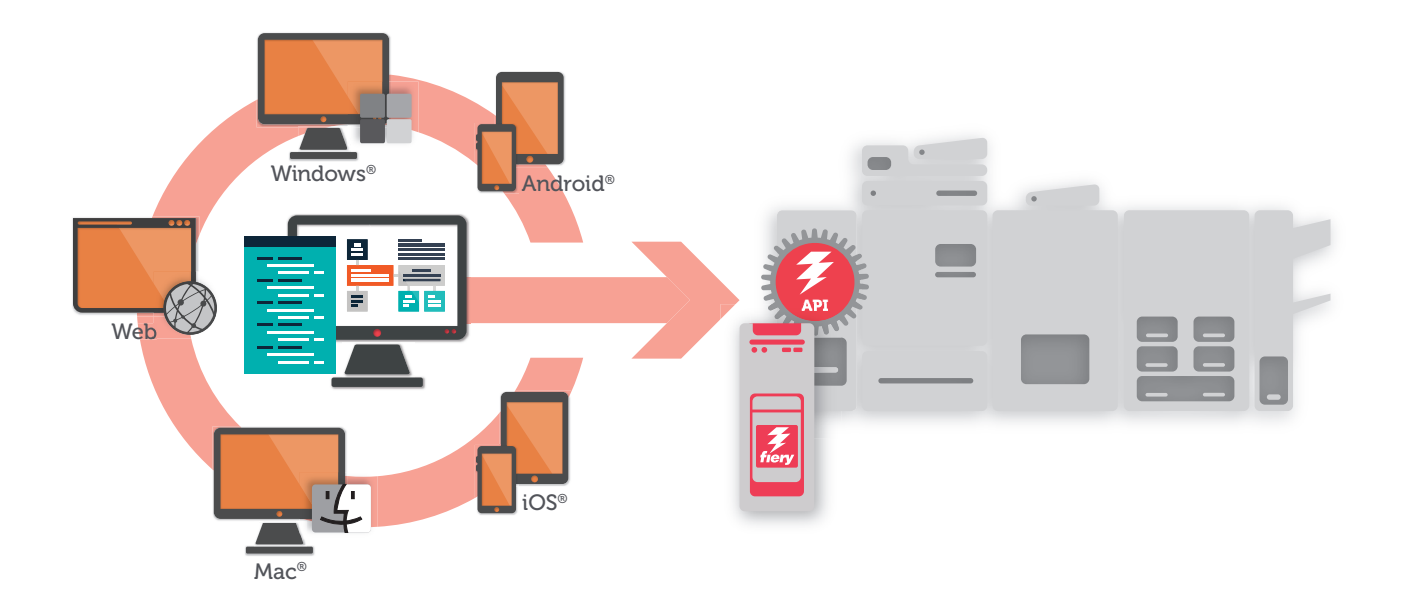

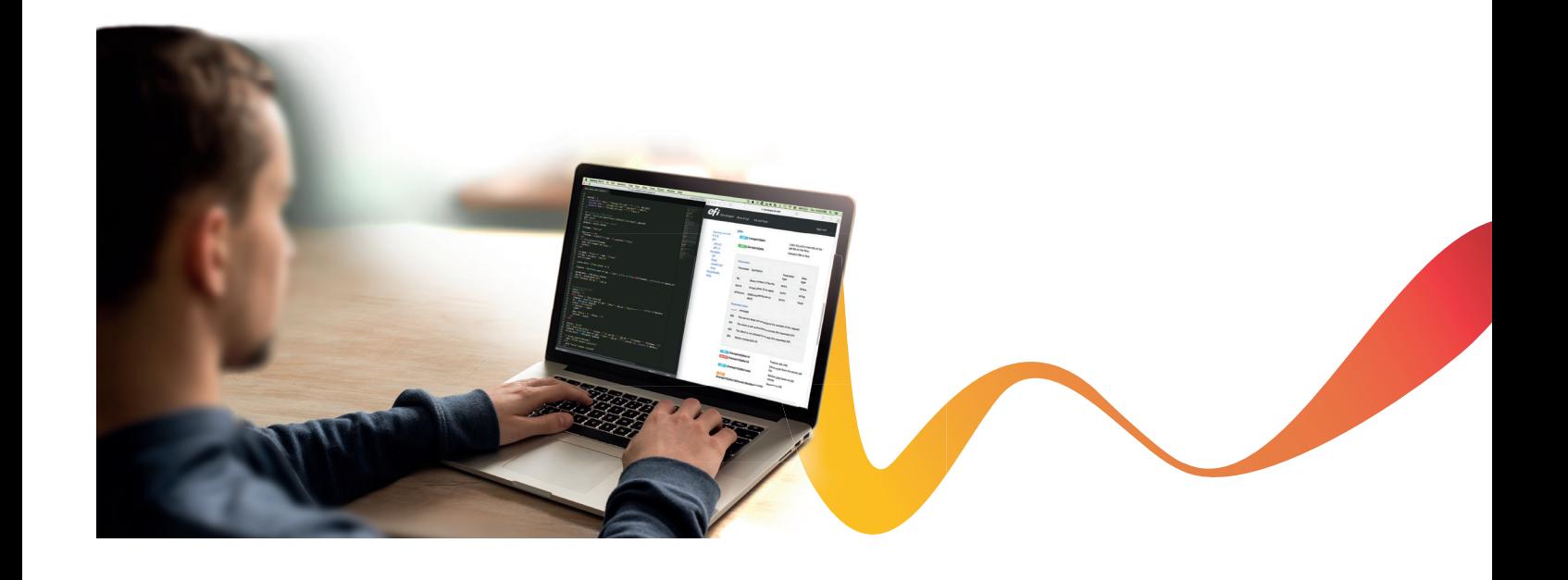

#### Recursos de destaques do Fiery API

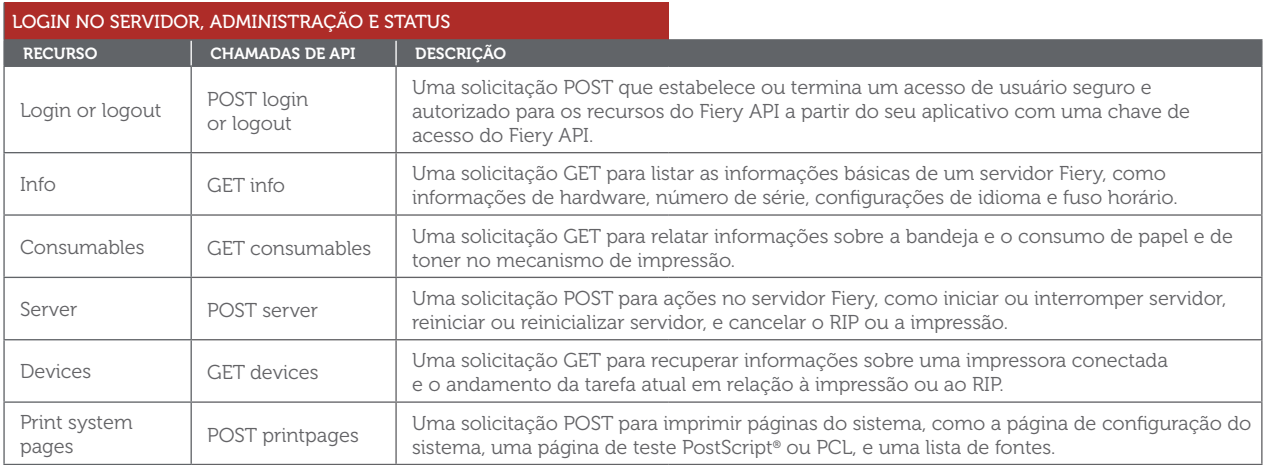

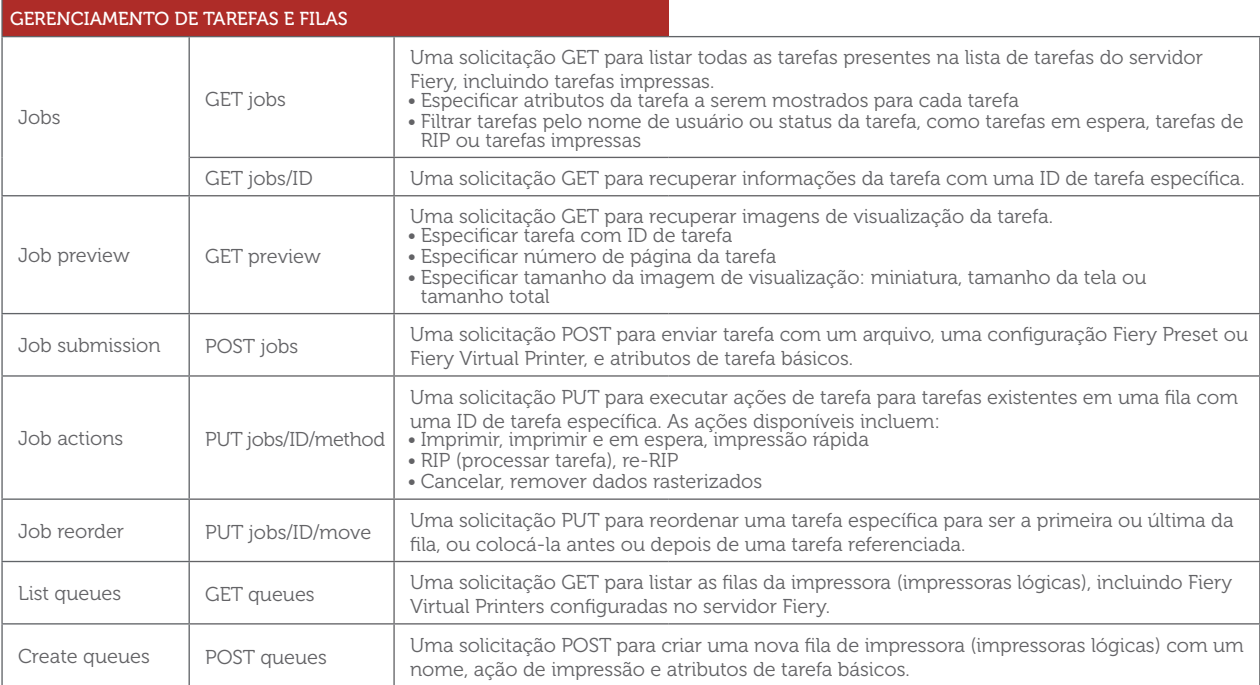

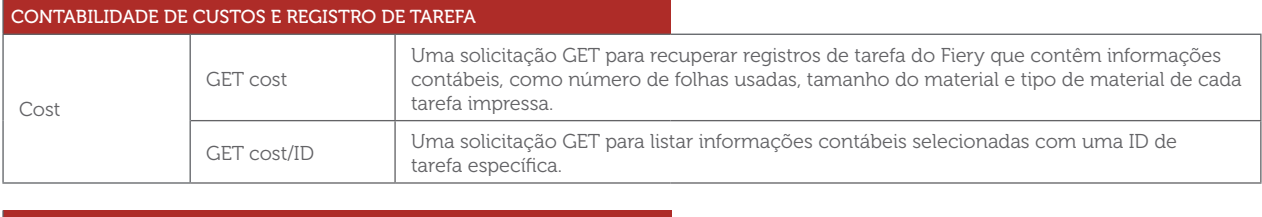

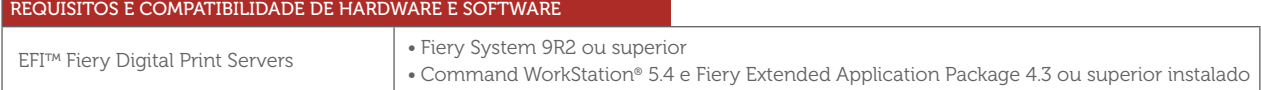

"O Fiery API é imbatível. Com ele, conseguimos colocar um aplicativo de demonstração em funcionamento em poucos dias. Agora os pedidos são enviados à fila de impressão do Fiery em um processo totalmente automático. Saímos de processos com 11 etapas para apenas uma."

PATRIC FARRY ARQUITETO DE APLICATIVOS ENDICIA

#### Registre-se agora

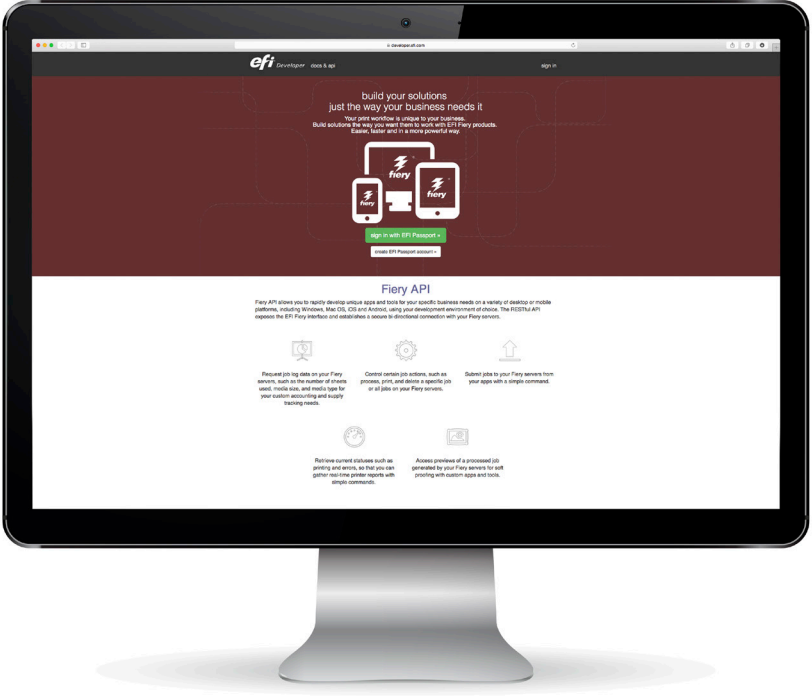

O Fiery API pode ser usado de graça dentro da sua loja de impressão. Para saber mais sobre o Fiery API e os termos completos de licenciamento, acesse developer.efi.com. Comece agora mesmo seu desenvolvimento com uma chave de avaliação grátis, documentação, amostras de códigos e muito mais!

### EFI fuels success.

Desenvolvemos tecnologias inovadoras para a fabricação de sinalizações, embalagens, têxteis, revestimentos cerâmicos e documentos personalizados, com uma ampla variedade de impressoras, tintas, front ends digitais e umfluxo de trabalho abrangente e adequado a diferentes tipos de negócio, que transformam e simplificam todo o processo de produção, aumentando a sua competitividade e potencializando a produtividade. Visite www.efi.com ou ligue para (55 11) 2199-0100 para obter mais informações.

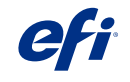

Nothing herein should be construed as a warranty in addition to the express warranty statement provided with EFI products and services.

The APPS logo, AutoCal, Auto-Count, Balance, Best, the Best logo, BESTColor, BioVu, BioWare, ColorPASS, Colorproof, ColorWise, Command WorkStation, CopyNet, Cretachrom, Cretaprint, the Cretaprint logo, Cretayier, Cretaroller, DockMet, Digital StoreFront, DirectSmine, DocBuider, DocBuider, Pockmeth, Persp. DocStream, DSFdesign Studio, Dynamic Wedge, EDOX;<br>EFI, the EFI logo, Electronics For UV Series 50, VisualCal, VUTEk, the VUTEk logo, and WebTools are trademarks of Electronics For Imaging, Inc. and/or its wholly owned subsidiaries in the U.S. and/or certain other countries. UV Series 50, VisualCal, VUTEk,

© 2015 ELECTRONICS FOR IMAGING, INC. ALL RIGHTS RESERVED. | WWW.EFI.COM